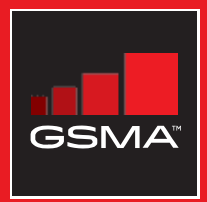

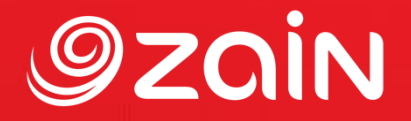

## **مجتمع متواصل** مجموعة أدوات التدريب على مهارات اإلنترنت المتنقل

دليل لتدريب الأشخاص على المهارات الأساسية للإنترنت المتنقل

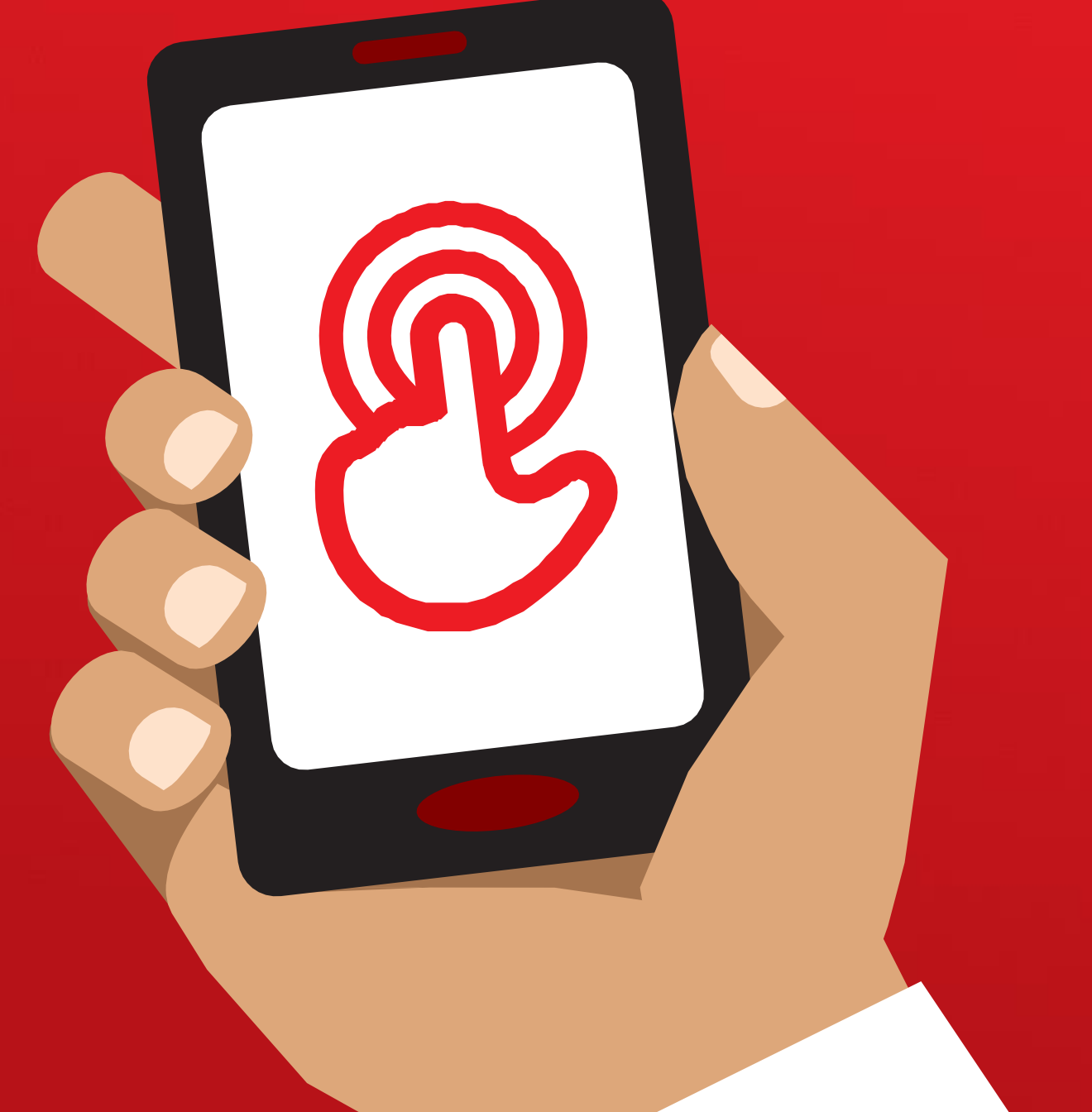

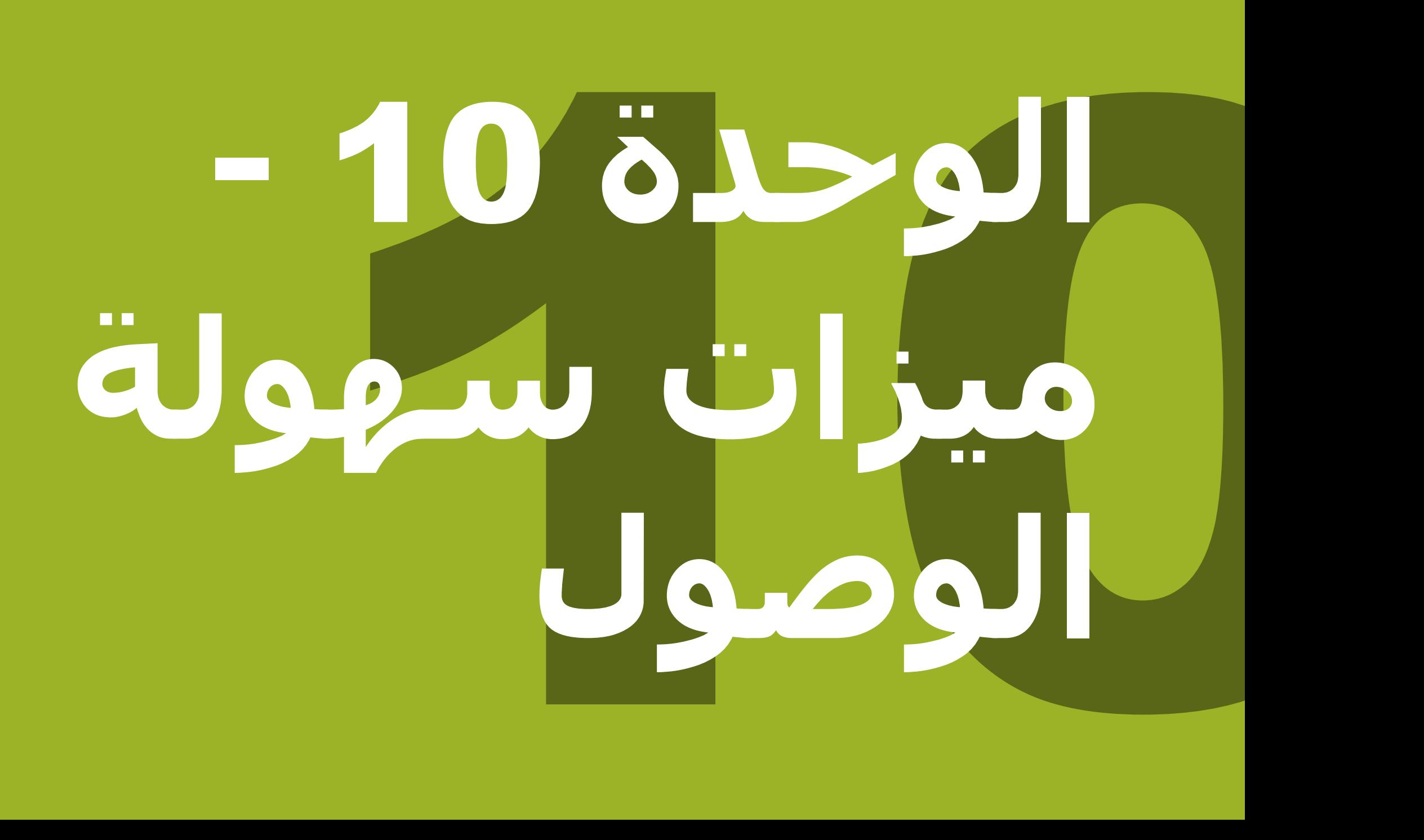

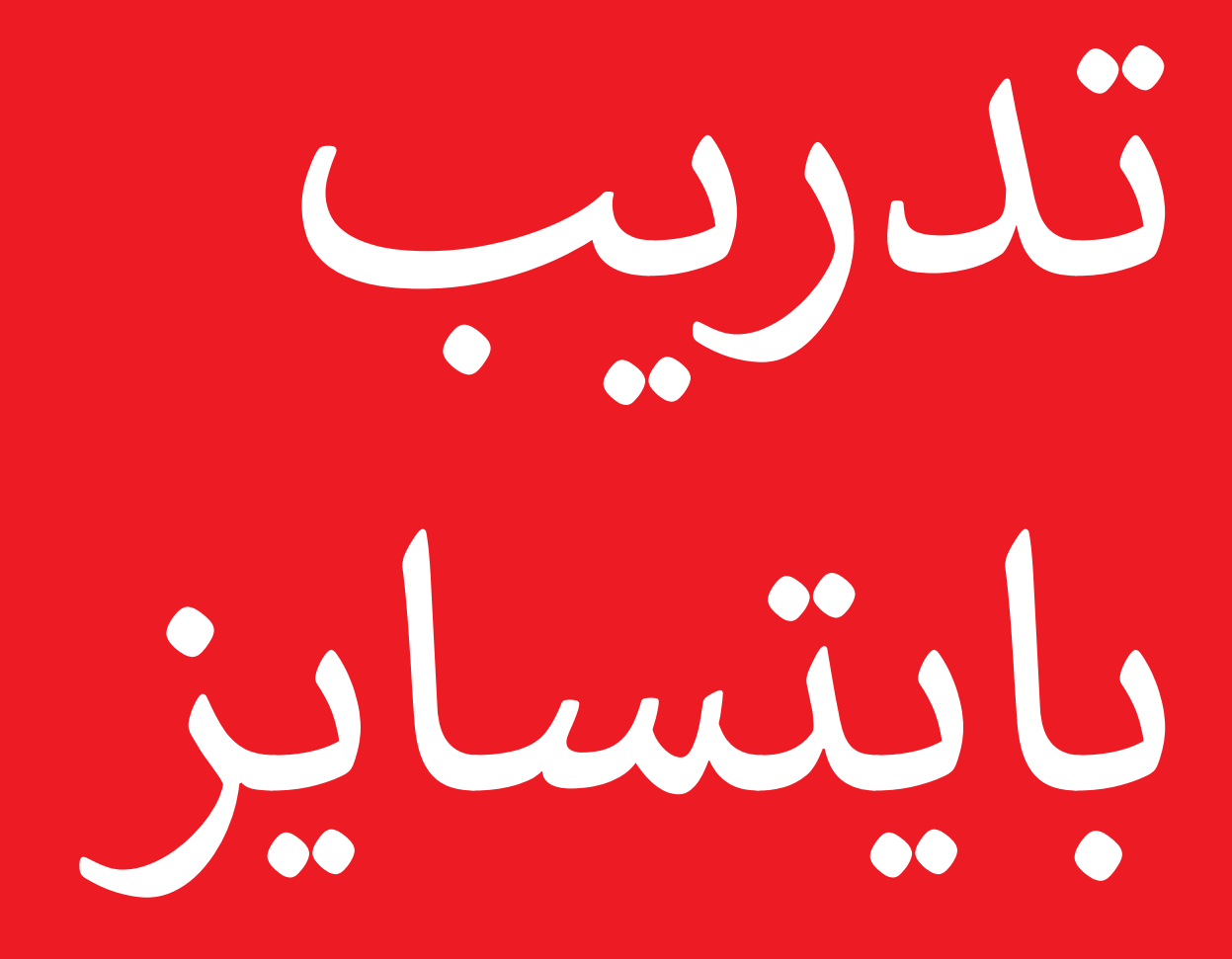

## **ميزات سهولة الوصول لمن يعاني ضعفا أو إعاقة بصرية**

**اشرح:**

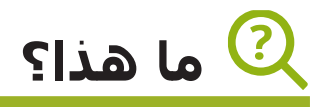

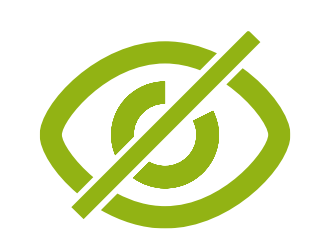

"بعض الأشخاص ممن يعانون ضعف الرؤية أو انعدامها قد يجدون صعوبة في فهم ما هو على الشاشة. هناك ميزات على الهاتف يمكن أن تساعدهم. نحتاج إلى عرض مجموعة متنوعة من الخيارات تناسب احتياجاتهم. غالبًا ما يستخدم الناس مزيجًا من الميزات."

> **تي المواد ال ستحتاج إليها**

### **في أي مجال يمكنك استخدامه؟**

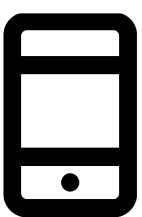

الهاتف النقال

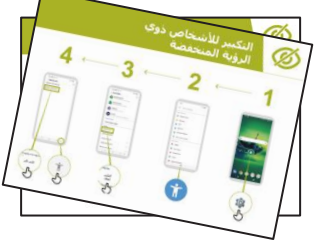

ملصقات أندرويد

**اشرح:** "يمكن أن يساعدك هاتفك النقال إذا لم تتمكن من رؤيته. ثًلث من هذه الطرق هي:"

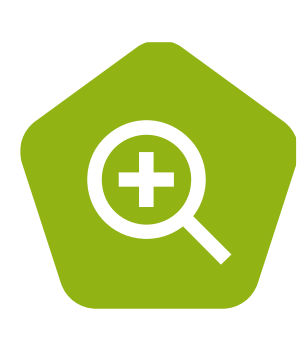

**• التكبير )جعل األشياء أكبر على الشاشة(:** "التكبير هو خاصية تجعل كل شيء على هاتفك يبدو أكبر. يستخدم الكثير من الأشخاص التكبير لمساعدتهم على رؤية الأشياء الصغيرة. وبالنسية لألشخاص ضعيفي الرؤية، فإن تلك الخاصية تمكنهم من رؤية ما هو على الشاشة."

"يستخدم على التكبير لقراءة الأخبار كل يوم. يجد أنه من الأسـهل قراءة القصص والكثير من النصوص إذا كان النص ثًلث أضعاف الحجم العادي."

### **بايتسايز - ميزات سهولة الوصول**

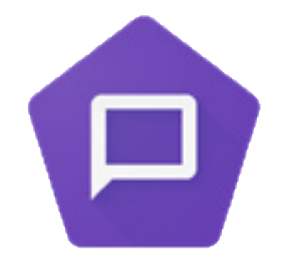

 **اجعل الهاتف يتحدث بصوت عال:** "توك باك" هي الخاصية التي تمكنك من الاستماع إلى هاتفك دون الحاجة إلى رؤية الشاشة. عندما تفعل شيئًا على هاتفك، سيتحدث إليك ويخبرك بما يحدث. وسوف يهتز كذلك إلعًلمك بما يحدث."

"لطالما استخدمت عائشة التكبير (مما يجعل الشاشة تبدو أكبر) على هاتفها، ولكنها وجدت أن هذا يجعل عينيها تؤلمانها مؤخارا بعد بضع ساعات وأصبحت تستخدم "توك باك" حين تشعر بذلك."

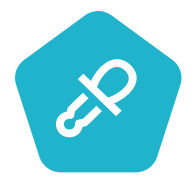

 **غيِّ ر األلوان والتباينات**: "بعض المستخدمين يجد صعوبة في رؤية بعض األلوان والتباينات مما يجعل من الصعب قراءة ما هو على الشاشة. يمكنك تغيير الطريقة التي يبدو بها اللون على الهاتف لتسهيل استخدامه."

"تستخدم شيماء إعدادات عرض عالية التباين لقراءة ما تكتبه بسهولة عند استخدام البريد اإللكتروني أو واتساب. وتجد أنها ترتكب أخطاء أقل عندما يكون كل شيء أكثر وضوحًا ".

**كيف يعمل؟**

- **اسأل** الشخص عما يرغب في فعله بهاتفه.
- يتحقق **المدرب** مما إذا كان هاتف المتدرب يحتوي على ميزات سهولة الوصول.

### **ميزات سهولة الوصول لضعاف السمع أو الصم**

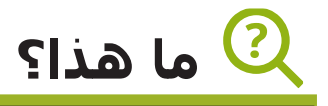

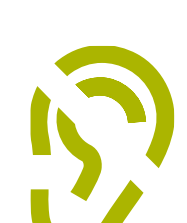

**اشرح:**

"يمكن لألشخاص الذين يعانون من ضعف السمع أو الصمم استخدام الهواتف مثل أي شخص آخر ما دامت بالهواتف ميزات وصول يمكنها مساعدته."

> **تي المواد ال ستحتاج إليها**

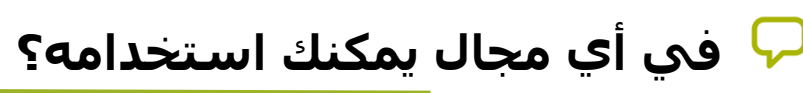

**اشرح:** "يمكن أن يساعدك هاتفك النقال إذا لم تتمكن من سماعه.

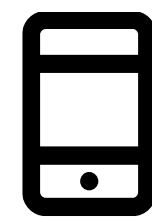

ثًلث من هذه الطرق هي:"

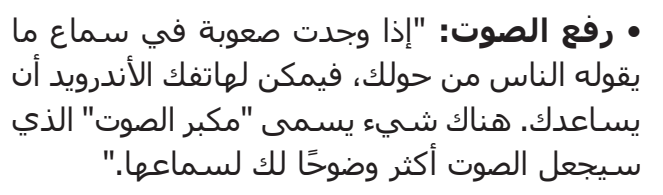

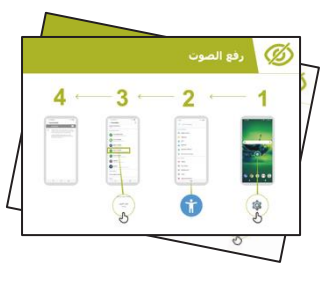

الهاتف النقال

ملصقات أندرويد

"يستخدم نايف " رفع الصوت" عندما يتحدث إلى الناس في المقهى، ويجد أن هذا يسمح له بسماع ما يقوله شخص ما بشكل أكثر وضوحًا لأنه يقلل من ضوضاء الخلفية."

### **بايتسايز - ميزات سهولة الوصول**

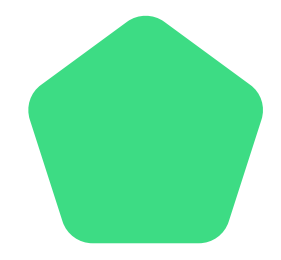

• **النص المصاحب:** "عندما يقوم هاتفك بتشغيل فيديو أو صوت، يمكنك تشغيل" النص المصاحب". هذا يعني أنه يمكنك رؤية الكلمات لما يقال على الشاشة. وتلك خاصية مفيد للغاية إذا ما وجد المستخدم صعوبة في سماع أغنية أو مقطع فيديو."

"تستخدم سارة النص المصاحب في مكالمات الفيديو. غالباا ما تجد أن النص المصاحب يساعدها على االنتباه إلى االتصال عندما يصبح سماع الكلمات صعبا عليها."

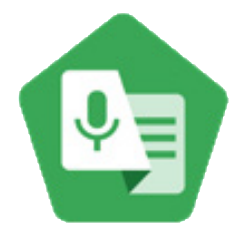

• **النسخ الصوتي:** "النسخ الصوتي المباشر" يشبه النص المصاحب. هذا يعني أنه عندما يتحدث البعض، يمكنك رؤية نص ما يقولونه على الشاشة. بالنسبة لمن يعانون من ضعف السمع أو الصمم، يمكن أن يكون "النسخ الصوتي المباشر" مفيدًا للغاية."

"يربط سعيد سـماعته الطبية بهاتفه مما يجعل الكلام أكثر وضوحًا وسـهولة في فهمه عند التحدث إلى أخيه وأخته من خلال واتساب."

**كيف يعمل** 

- **اسأل** المتدرب عما يرغب في فعله بهاتفه.
- يتحقق **المدرب** مما إذا كان هاتف المتدرب يحتوي على ميزات سهولة الوصول.

# **الملصقات والقصاصات وصفحات المعلومات**

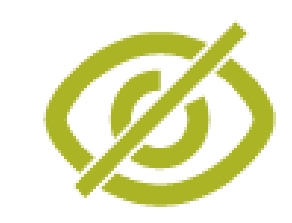

**تغيير وتصحيح األلوان**

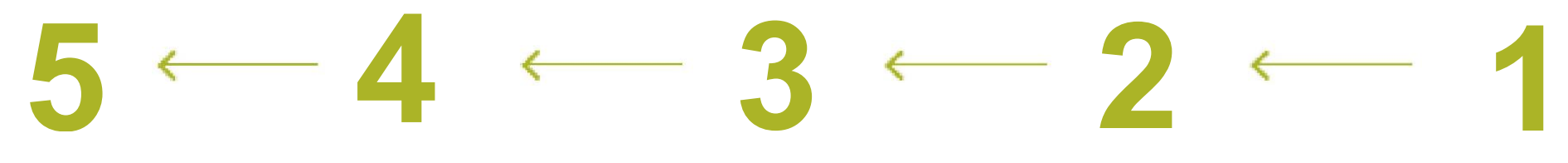

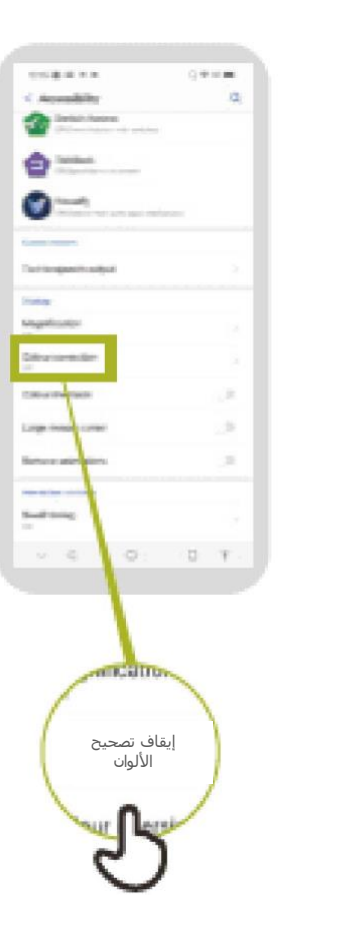

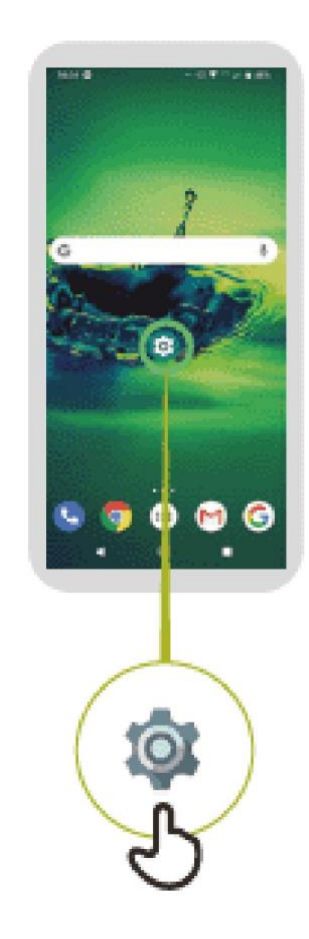

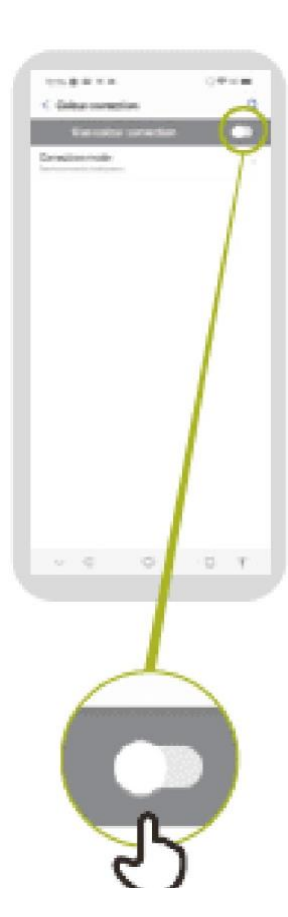

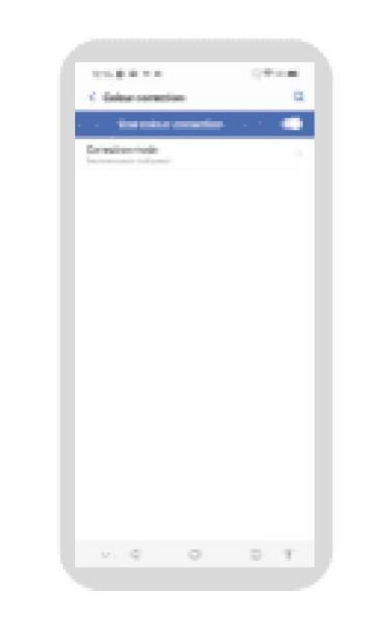

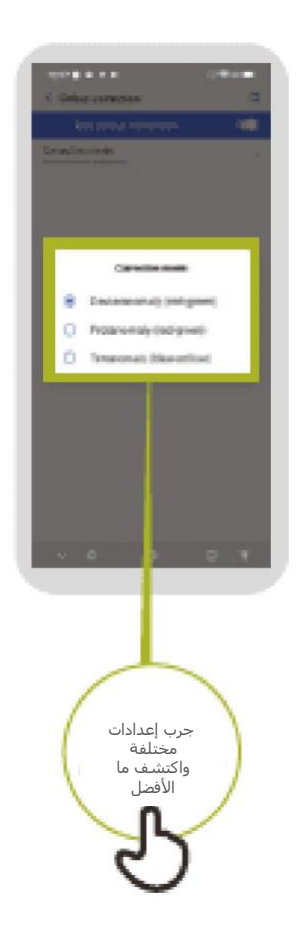

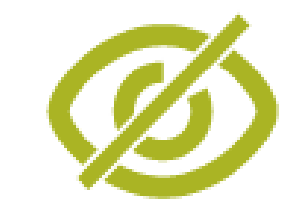

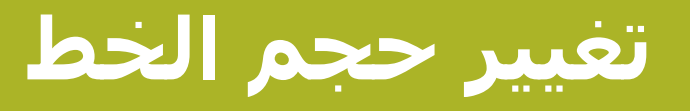

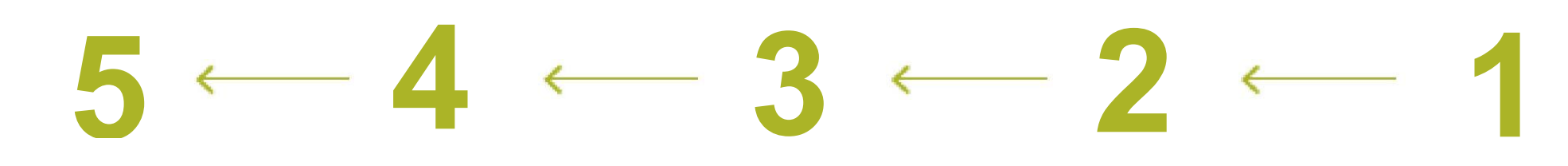

### companies.  $\Phi=0.01$  $\alpha$ C. Bush door

### Sample text The Monderful Massel of De company to the procedure transitions of

æ three with earn protected by the green spectrums. However, and the first theory is the contribution of the second  $\Delta$  . The second the infinite space  $\Delta$ 

These came many pangin many contrast and **Brazilean** 

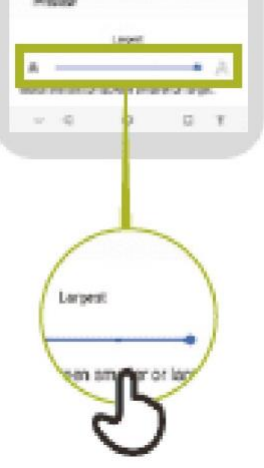

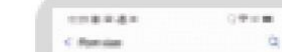

### Sample text The ferredays of those is at the

 $\begin{split} \text{The second term is} &\text{if } \mathcal{H} \text{ is a nontrivial point } \mathcal{H} \text{ is a } \mathcal{H} \text{ is a } \mathcal{H$ 

 $\alpha$ 

The company of the second pain.

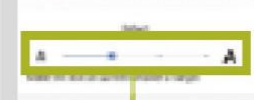

**France** 

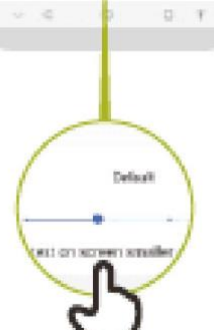

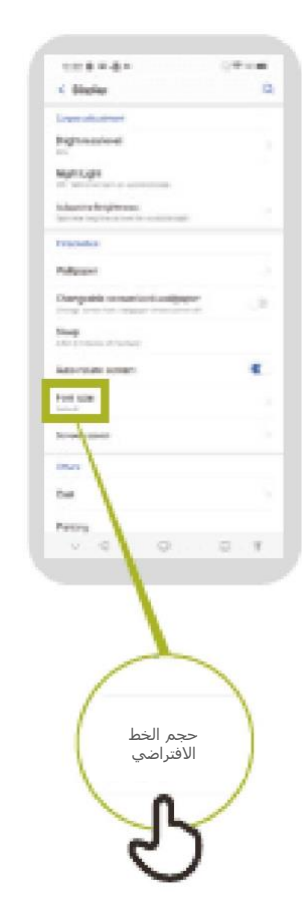

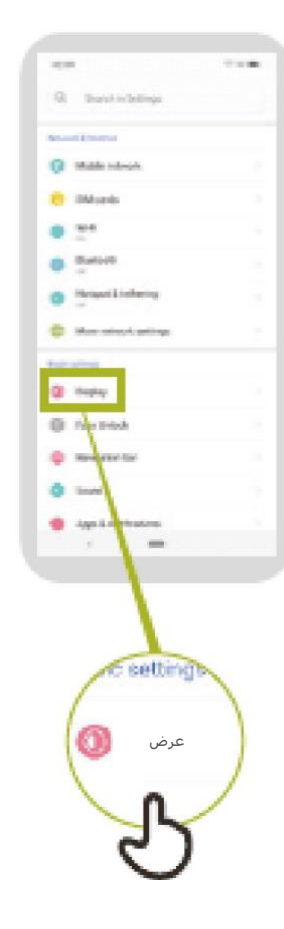

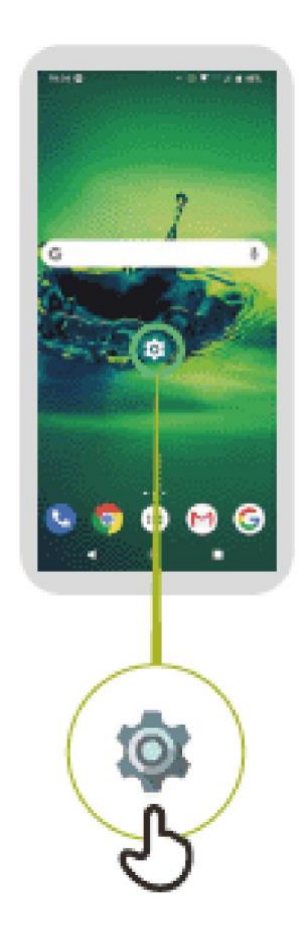

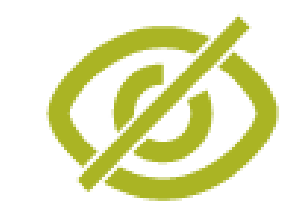

**تغيير عرض الشاشة**

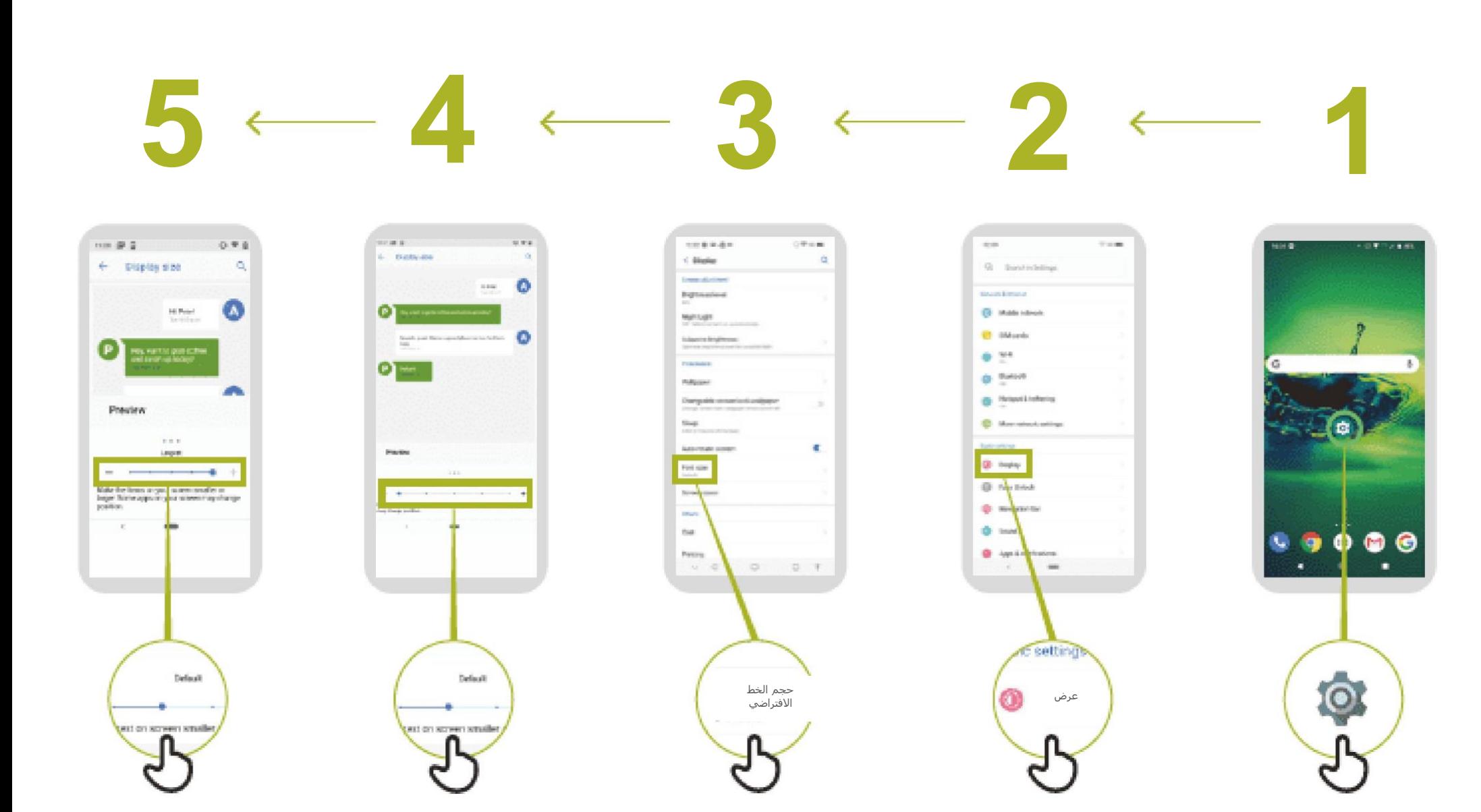

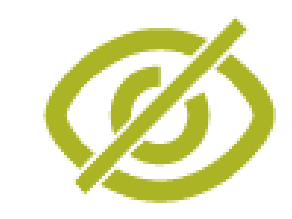

**"تشغيل "اإلضاءة الليلية**

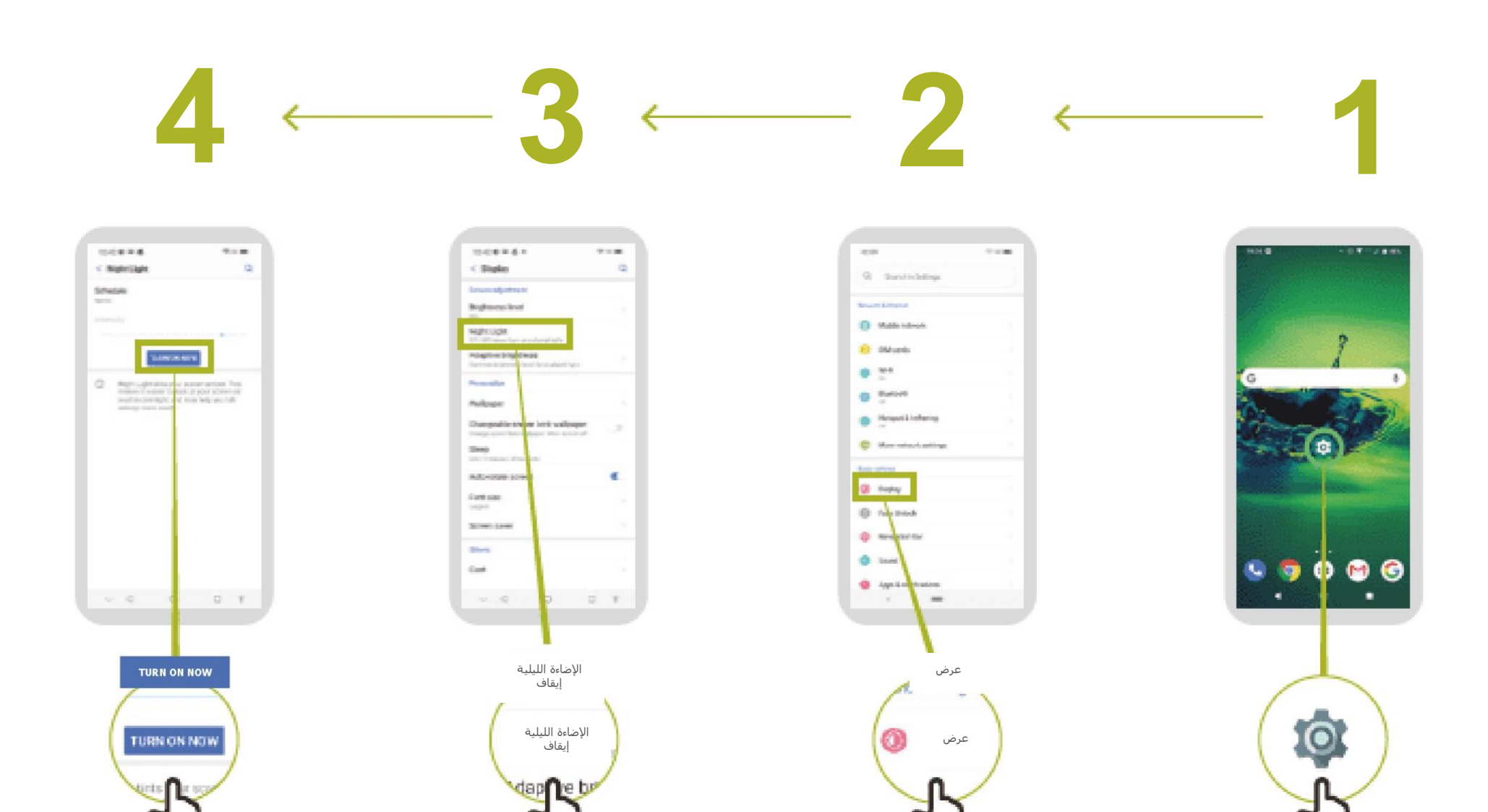

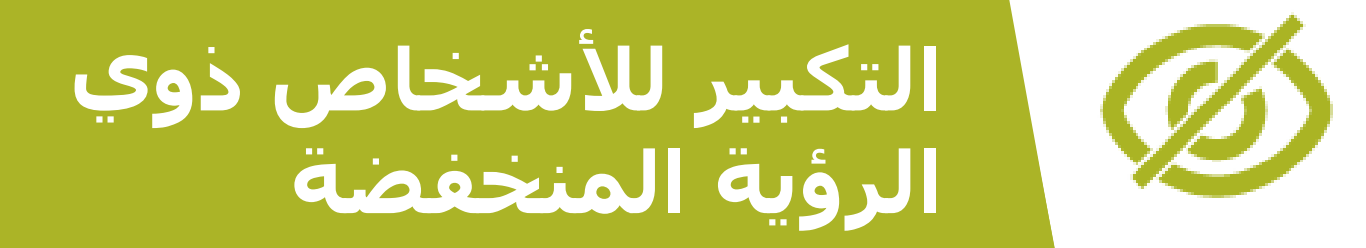

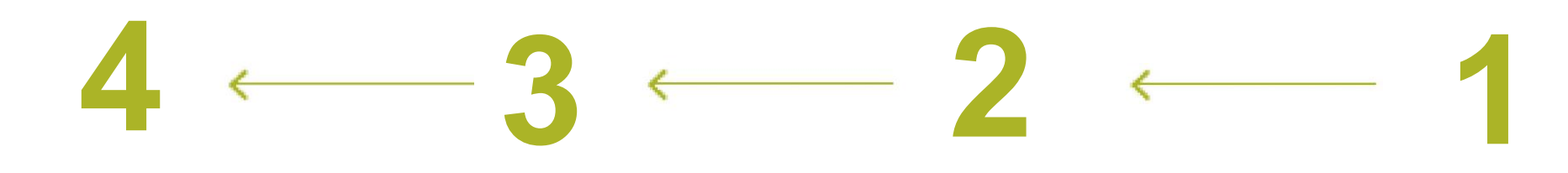

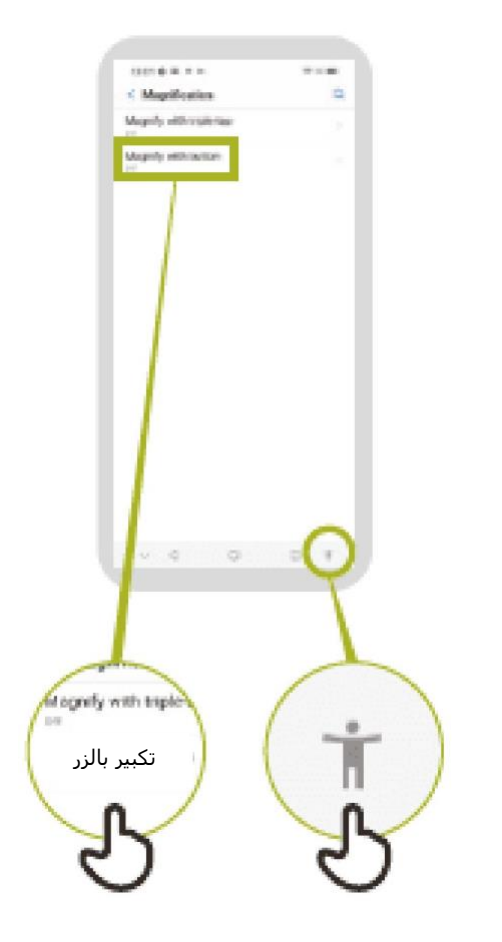

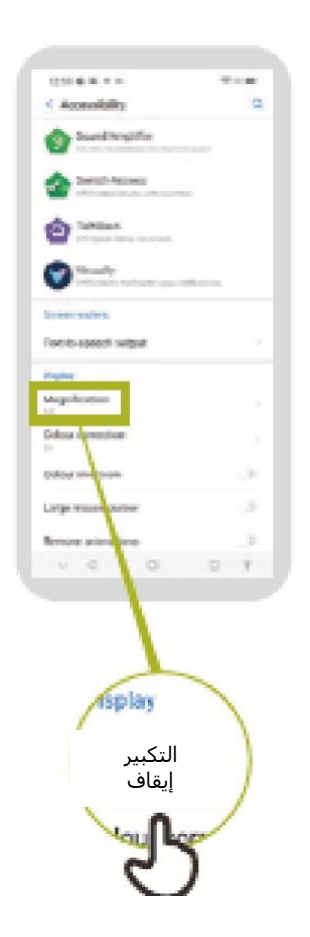

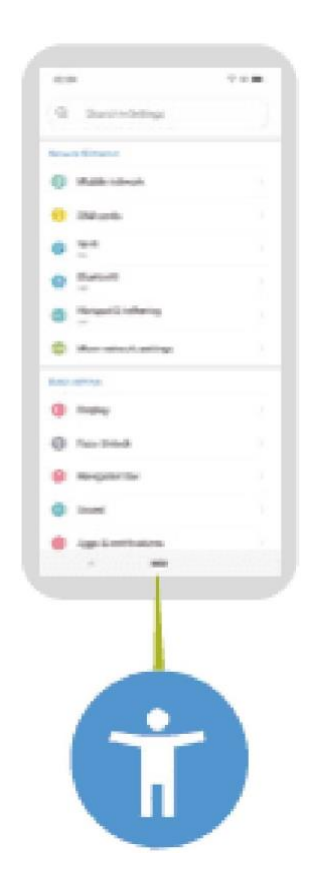

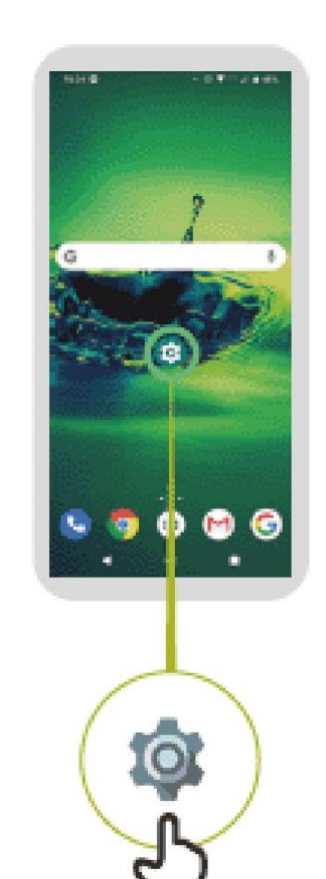

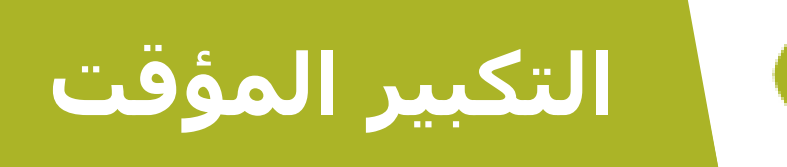

# $\mathbf{5} \leftarrow \mathbf{4} \leftarrow \mathbf{3} \leftarrow \mathbf{2} \leftarrow \mathbf{1}$

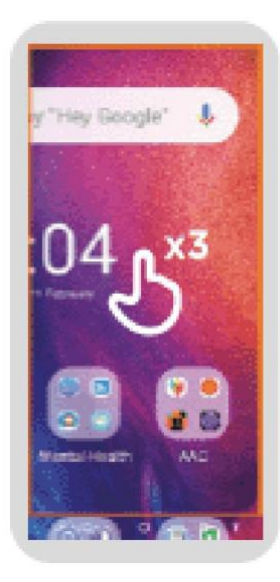

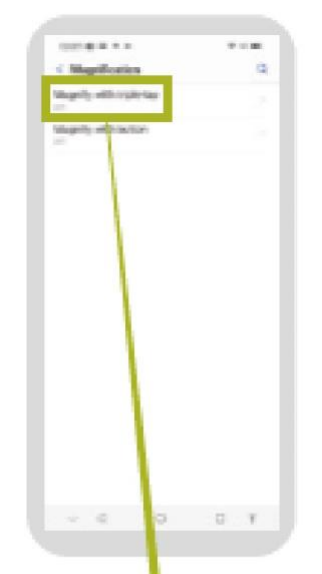

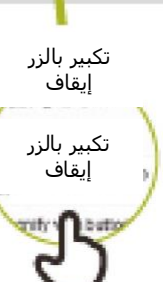

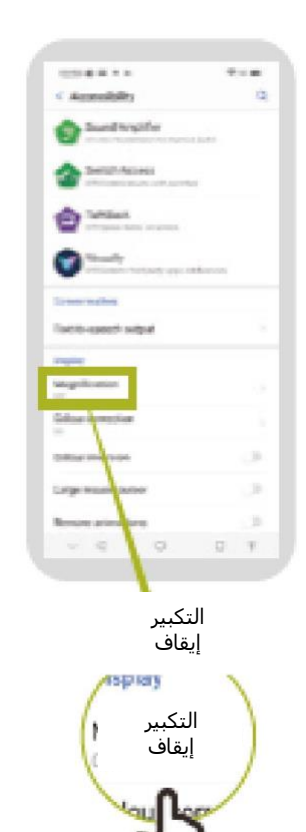

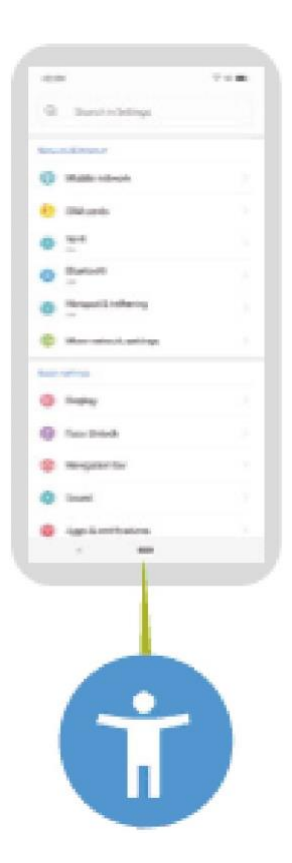

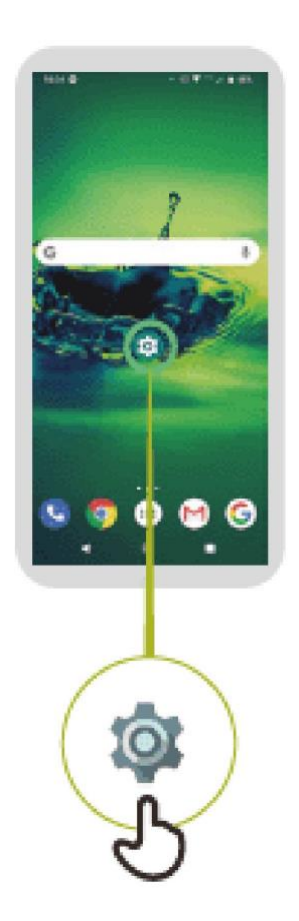

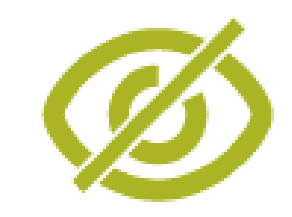

**تثبيت توك باك**

# $5 - 4 - 3 - 2 - 1$

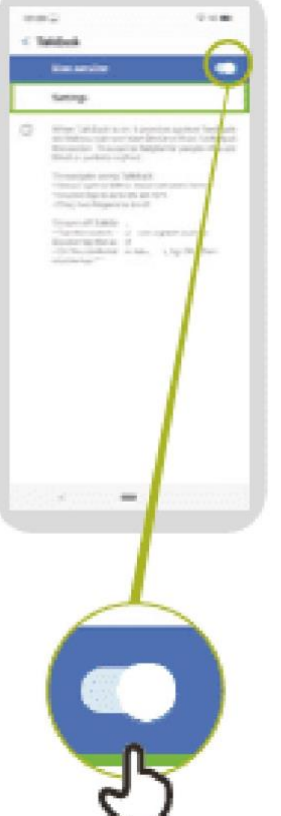

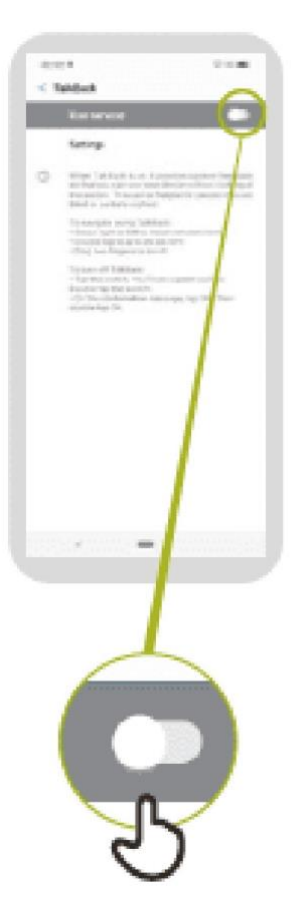

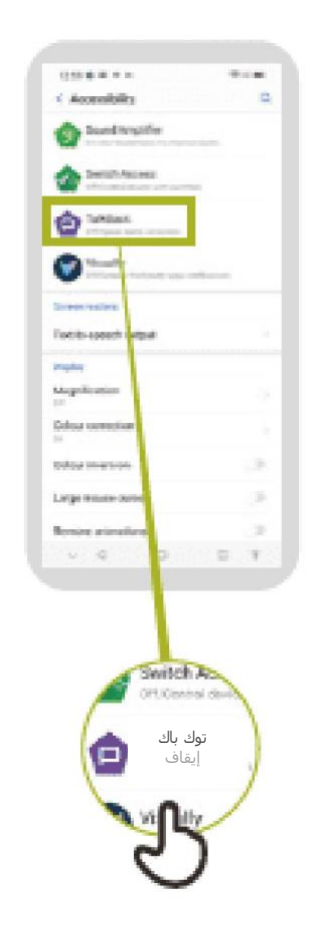

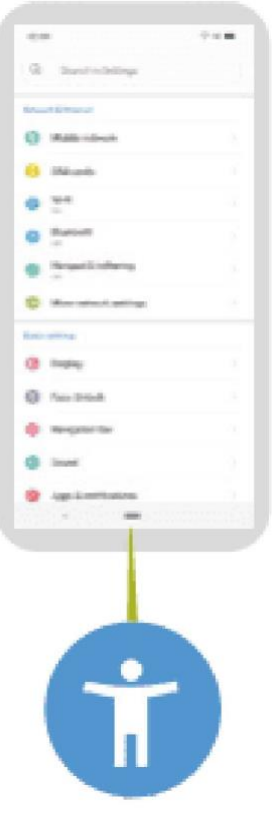

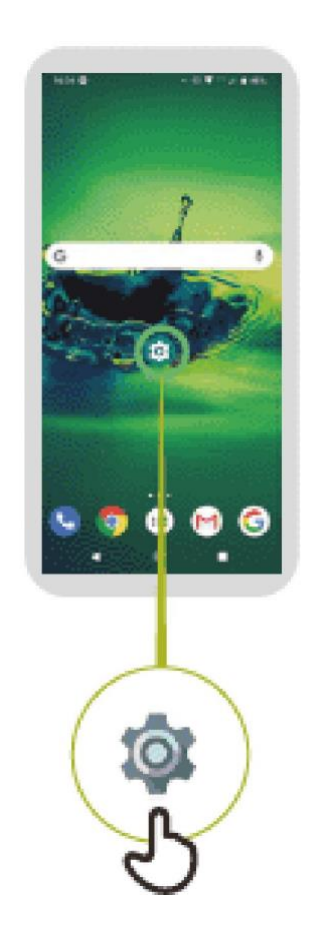

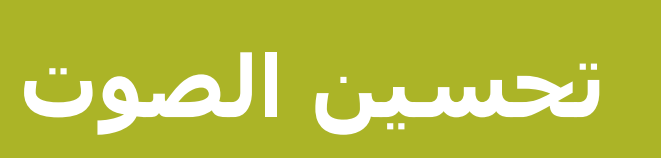

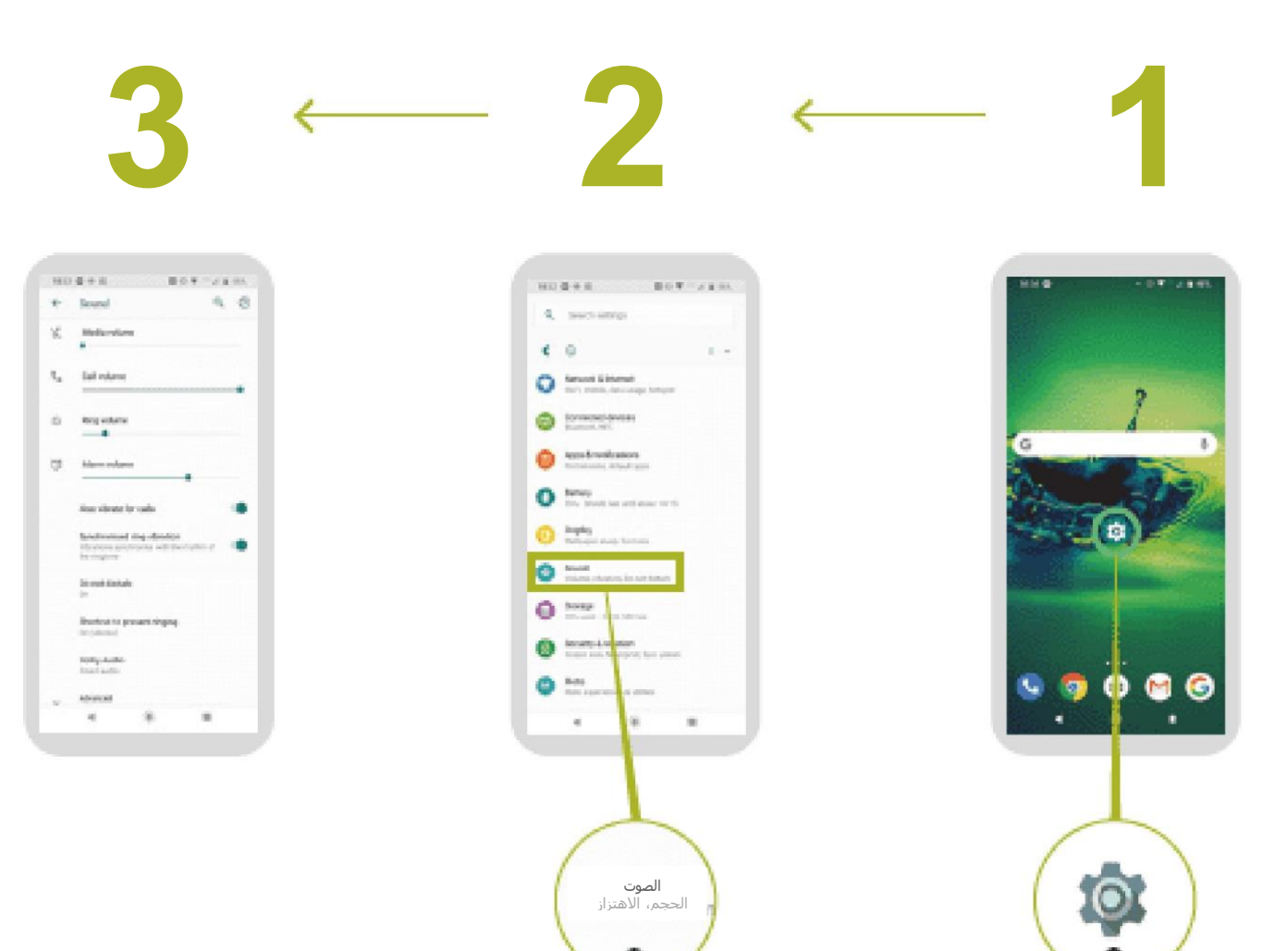

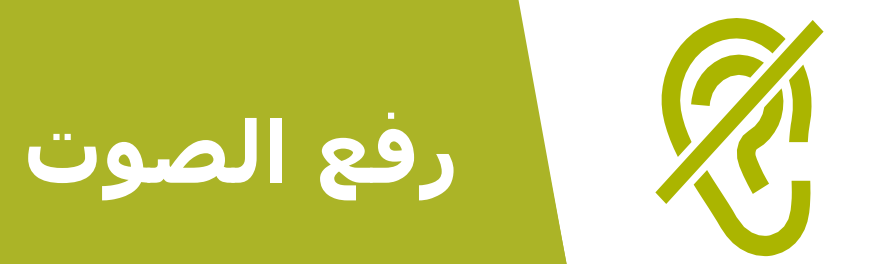

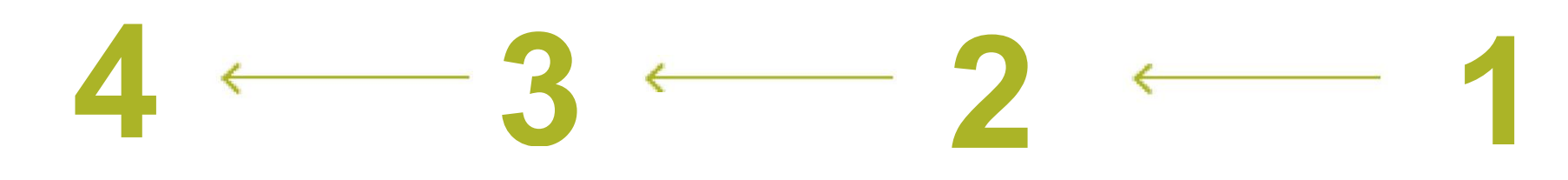

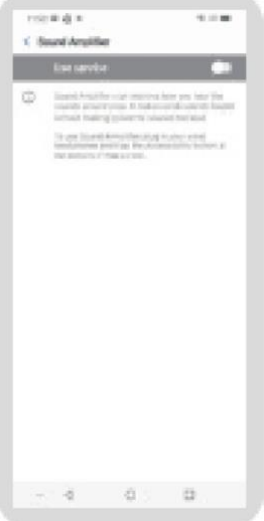

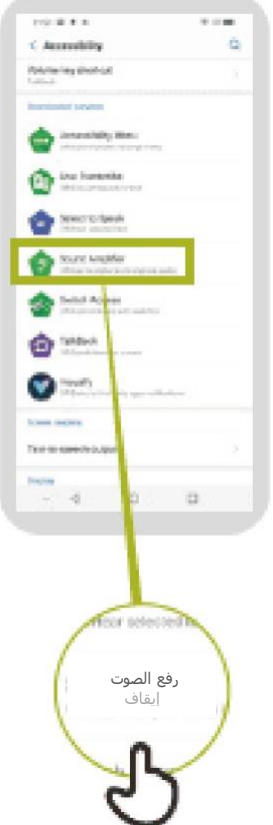

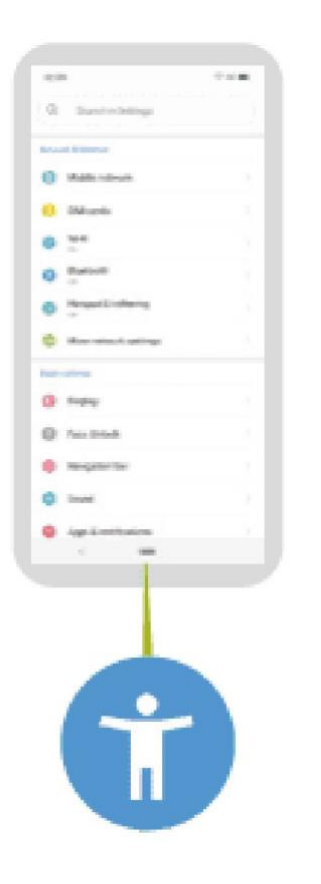

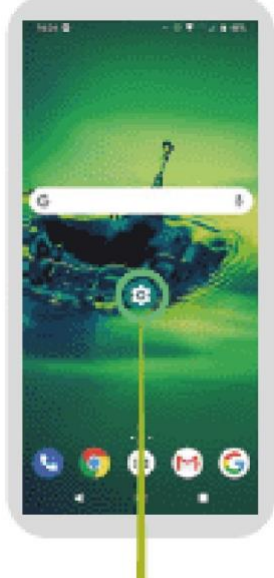

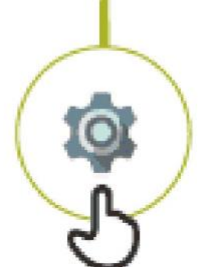

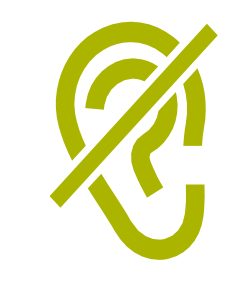

## **إعداد النص المصاحب**

# $6 \leftarrow 5 \leftarrow 4 \leftarrow 3 \leftarrow 2$

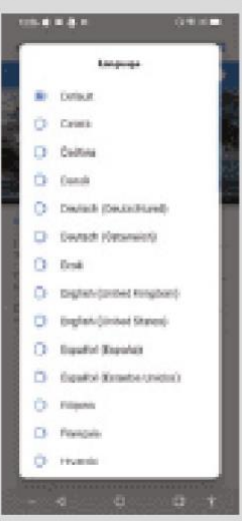

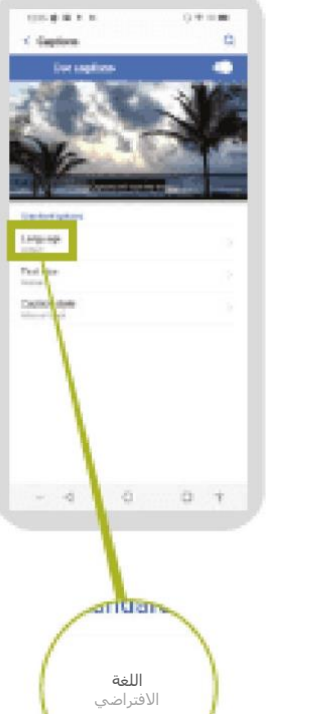

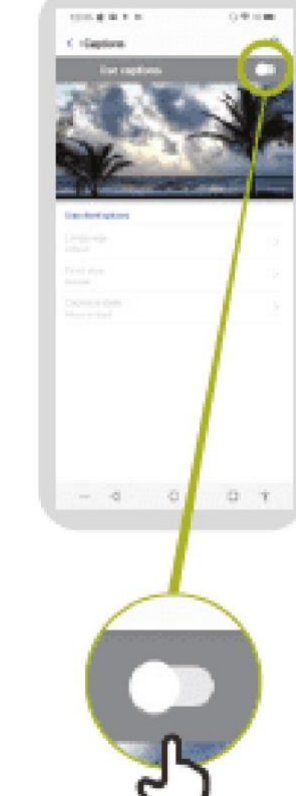

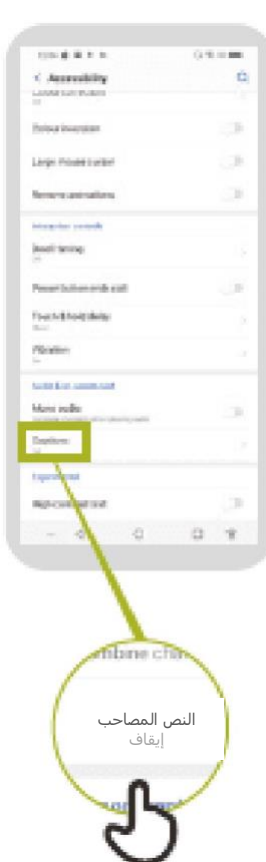

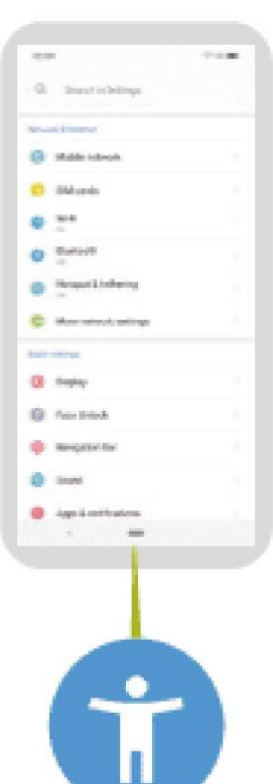

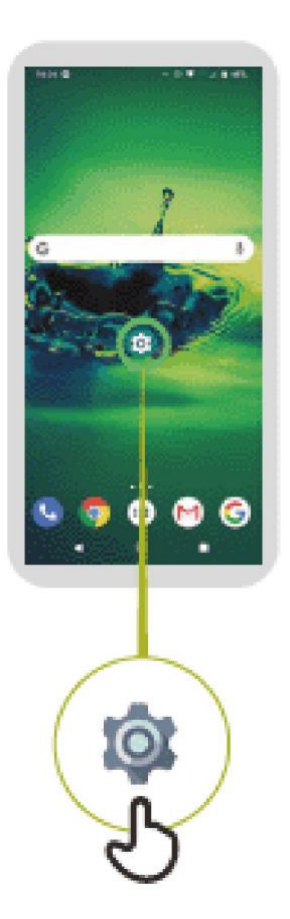

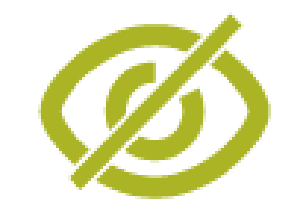

## **إعداد النسخ الصوتي المباشر**

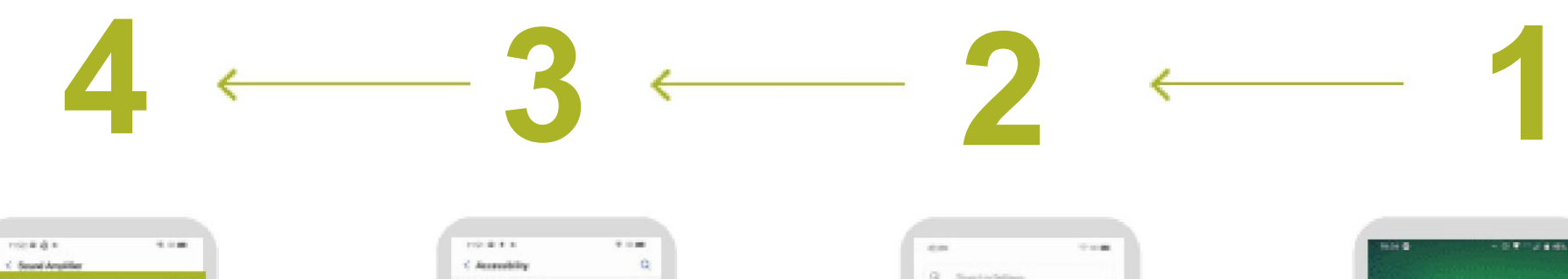

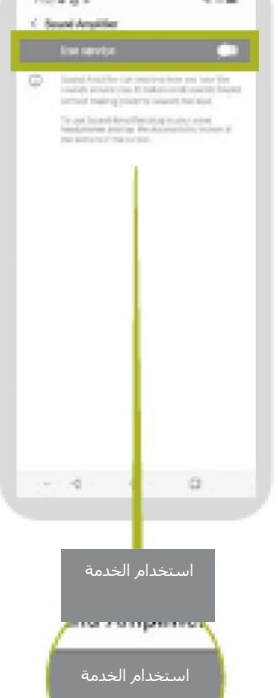

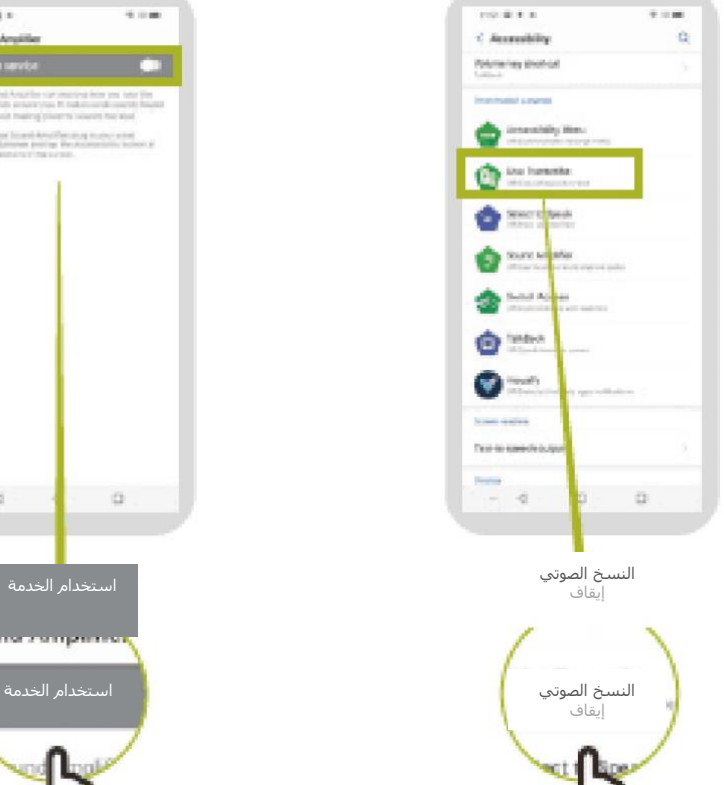

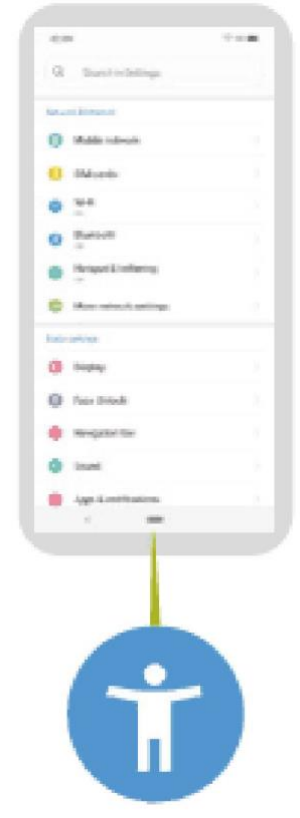

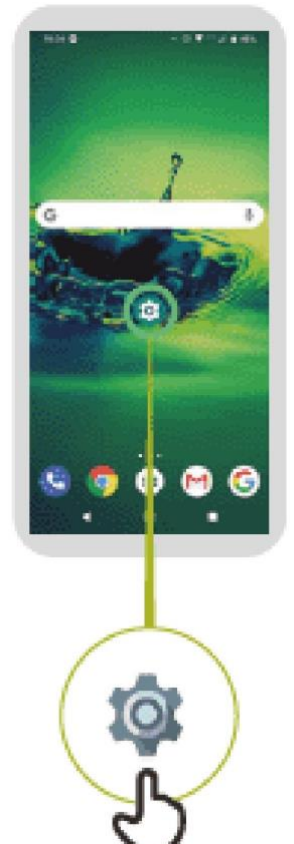

### **أهم النصائح للتواصل مع العمالء ذوي االحتياجات الخاصة**

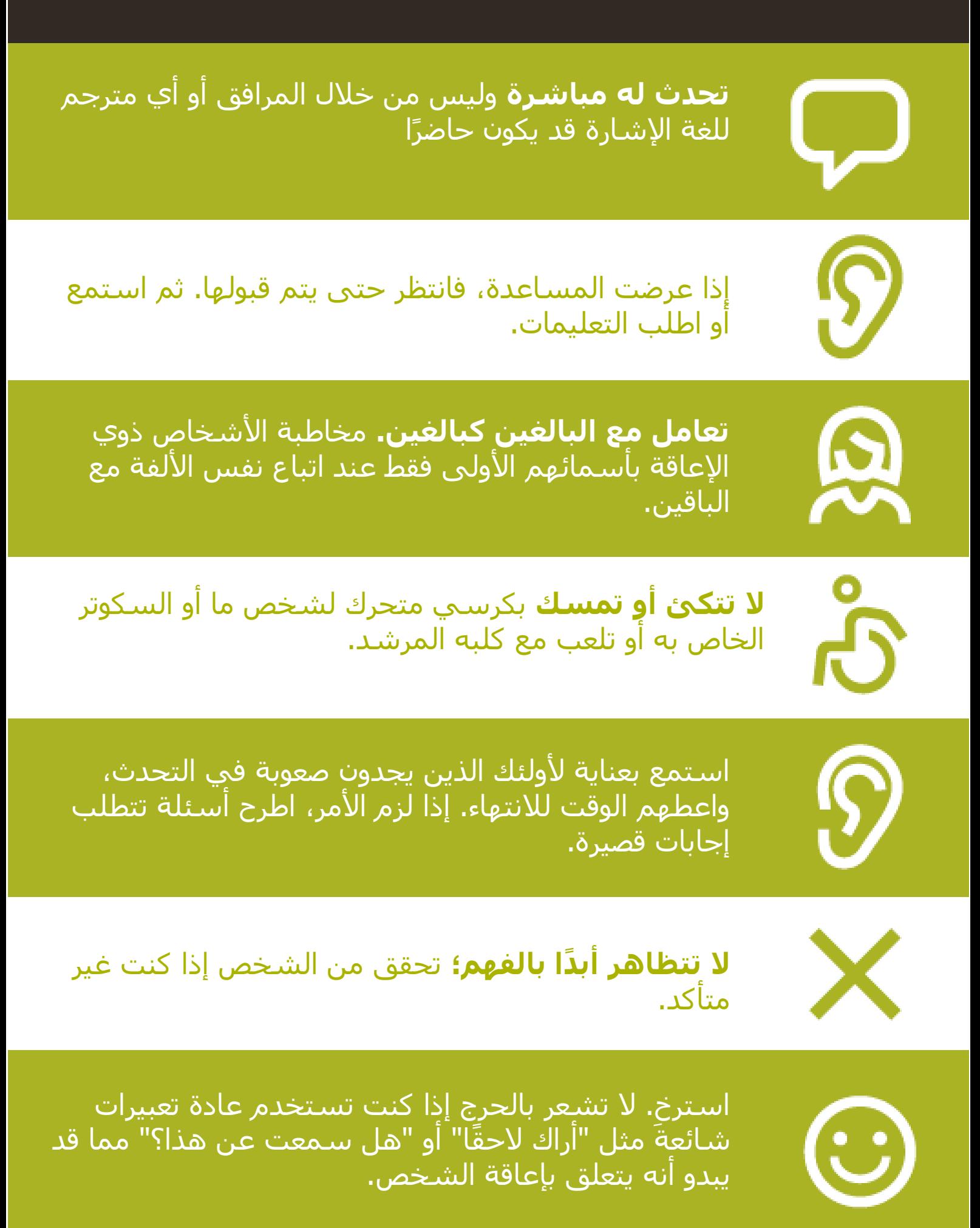

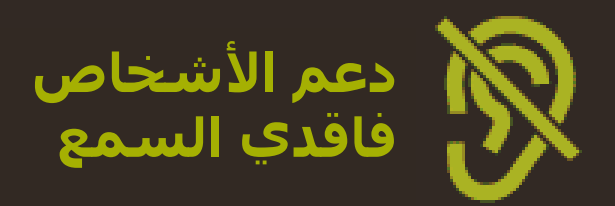

**اجذب انتباه األشخاص قبل التحدث.** هناك العديد من الطرق لجذب االنتباه – مثل لمسة لطيفة على الذراع. اسأل الشخص عن االقتراحات.

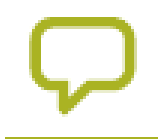

Ľ

**تحدث بوضوح وبوتيرة معتدلة.** رفع صوتك بشكل مفرط، والصراخ غير مفيدين.

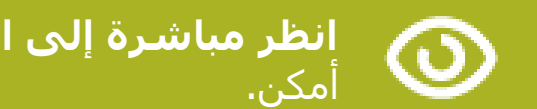

**انظر مباشرة إلى الشخص** أثناء التحدث وكن على نفس مستوى العين إن

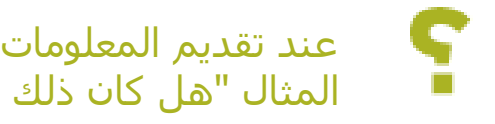

عند تقديم المعلومات، **اسأل الشخص عما إذا كان قد فهم،** )على سبيل المثال "هل كان ذلك منطقيًا؟"(

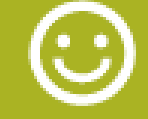

اشعر بالراحة إلظهار **تعبيرات الوجه والجسم،** واالبتسام واإلشارة وما إلى ذلك، كل هذا يساعد على التواصل.

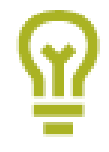

**كن على علم بأن وجهك قد يكون في الظل،** وهذا الضوء خلفك قد يجعل من الصعب على الشخص التعلم من تعبيرك.

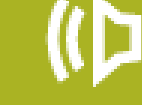

**تقليل ضوضاء الخلفية** حيثما أمكن، قد تجعل الضوضاء الخلفية االستماع صعبًا للغاية.

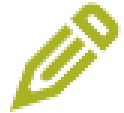

ا**ستخدم القلم الرصاص والورق لتكملة تواصلك إذا لزم الأمر.** في الوسط الصاخب، قد يؤدي تدوين الكلمات الرئيسية إلى مساعدة ضعاف السمع

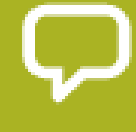

عندما تحتار، اسأل الشخص المصاب بفقدان السمع عن اقتراحات **لتحسين تواصلك.**

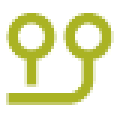

يستخدم العديد من األشخاص الذين يعانون من ضعف السمع **سماعات طبية**. اكتشف إذا ما كان الشخص يستخدم وسيلة مساعدة واسأل كيف يمكنك مساعدته في استخدامه.

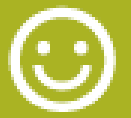

<mark>تحلَّ بالصبر والثقة والتؤدة.</mark>

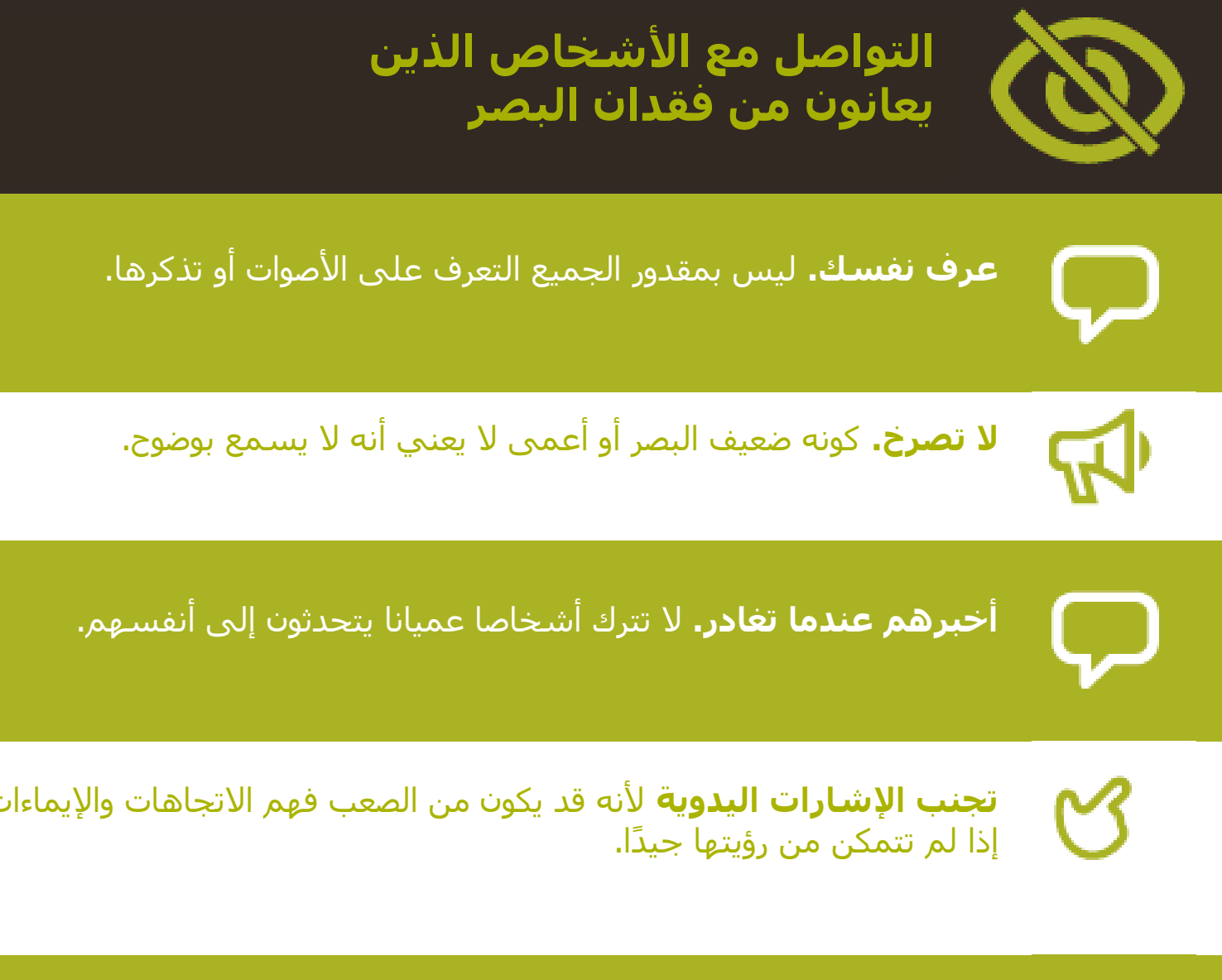

**ال تقلق بشأن كلمات مثل "انظر" أو "أترى".** يفهم األشخاص ذوو اإلعاقات البصرية أن هذه الكلمات جزء من المحادثات العادية.

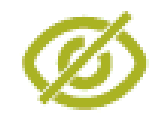

 $\bm{\mathsf{\cup}}$ 

**ال تدفع شخصا أعمى أو تسحبه أو تمسكه.**

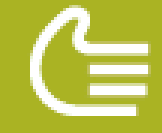

اعرض ذراعك للمساعدة. اسأل كيف يفضل الشخص أن يتم توجيهه.

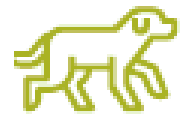

إذا كان لدى الشخص كلب مرشد، **فتجنب التحدث إلى الكلب.** ال تضرب الكلب المرشد أبدا أو تطعمه أو توجهه أثناء ارتدائه حزام أو سترة: هو هناك للمساعدة وليس حيوانا أليفا.

\* \* \* \* \*

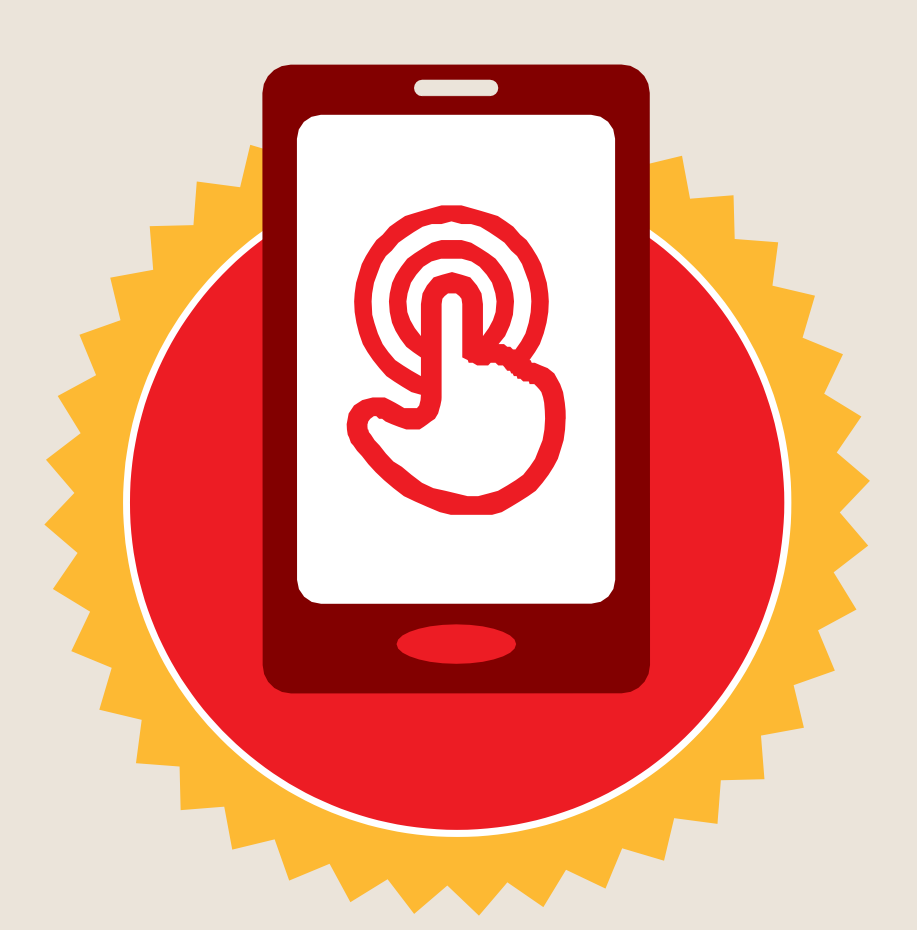

**شهادة**

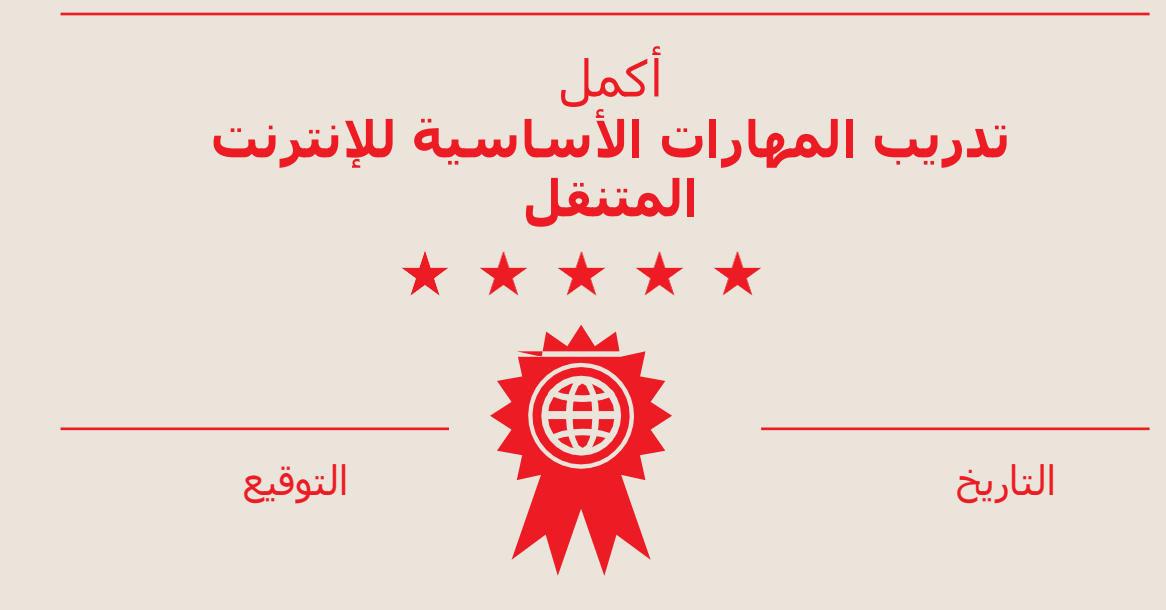

\* \* \* \* \*

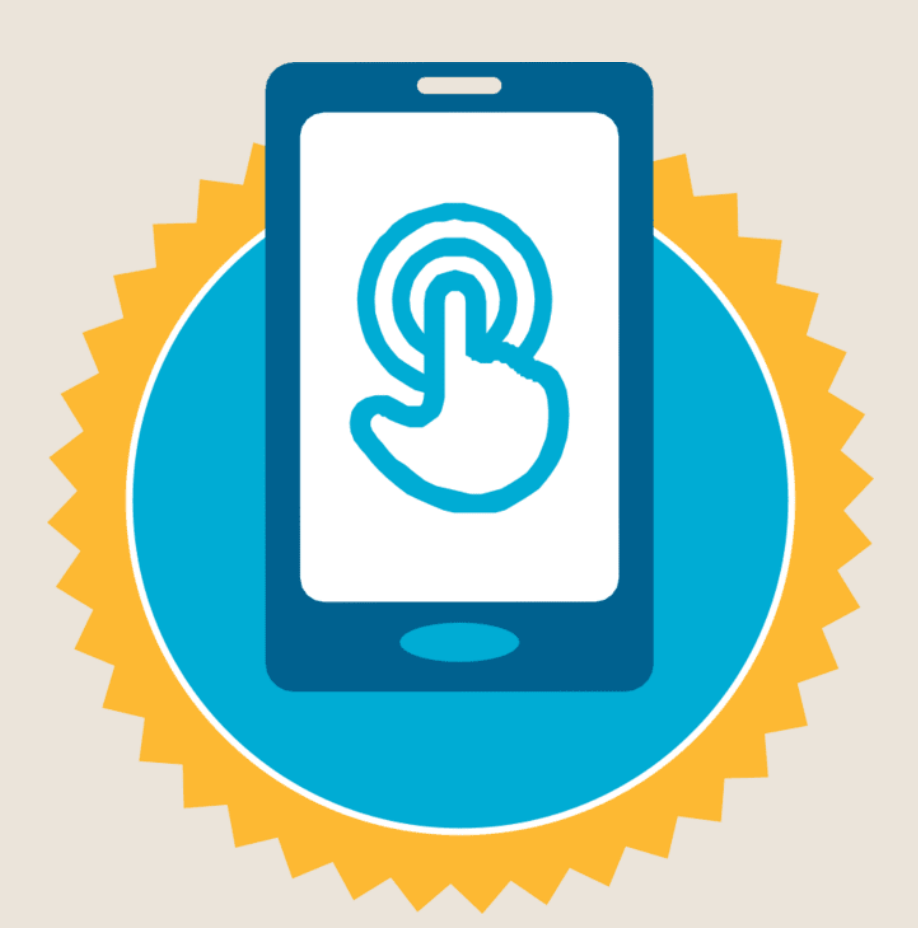

**شهادة**

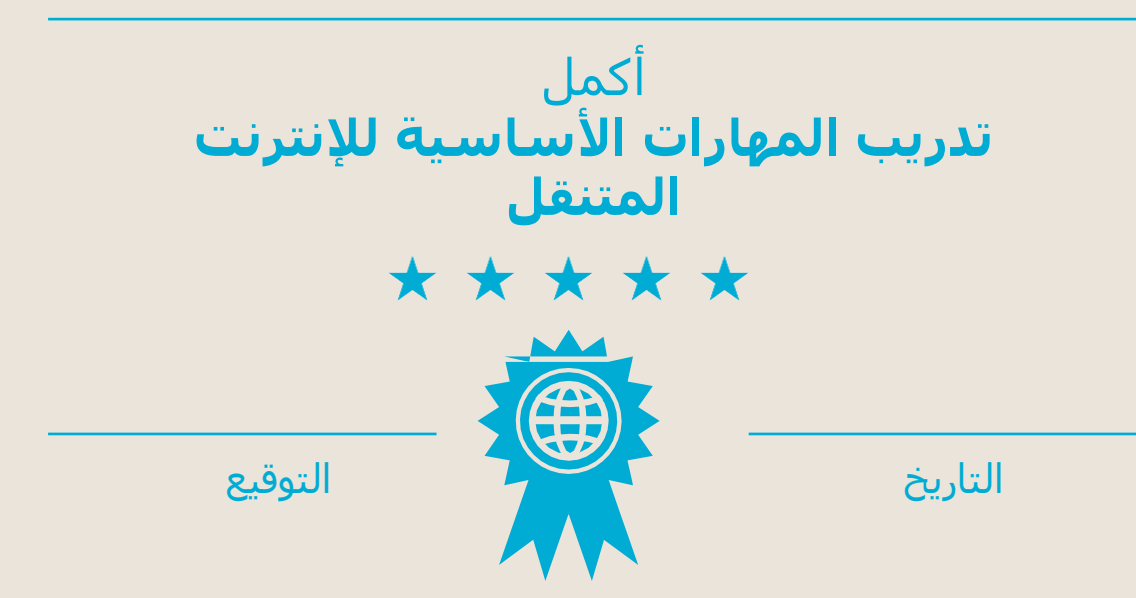